#### Array, Structure, and Pointer

Farah Zakiyah Rahmanti, M.T

# Static Array

• Array is used to handle a lot of data with same type.

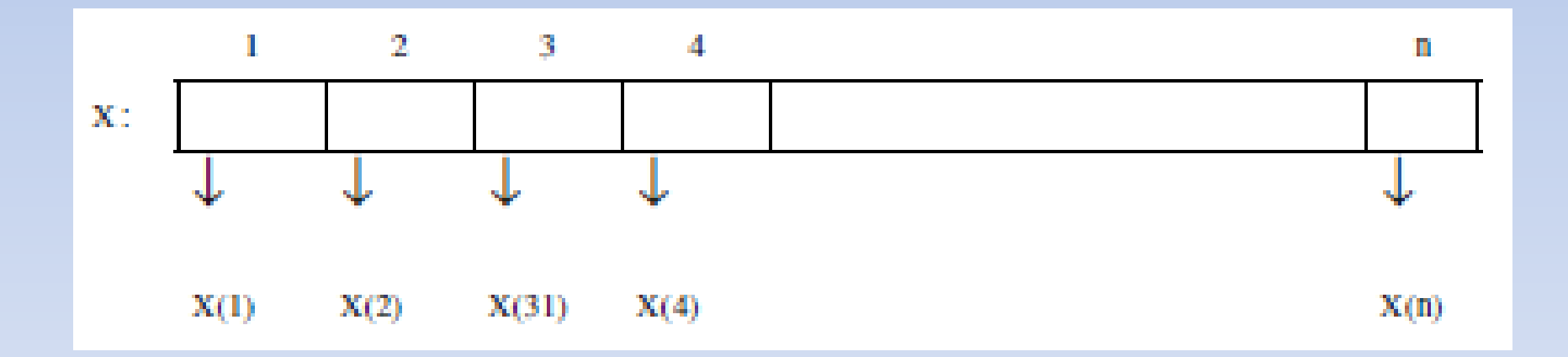

# Fill Array

```
int x[10]; 
scanf("%d", temp);
```

```
for (i=0; i < t \in \mathbb{R}); i++)
   scanf("%d", x[i]);
```
# Fill Array – Avoid Same Data

```
scanf("d", \delta n);k = 1;
```
#### do

```
scanf(W<sup>8</sup> d'', \delta b);
 isAvailable=0;
```

```
for(i=1; i < k-1; i++)
       if(b == x[i])isAvailable = 1;
        if(! isAvailable) { 
               x[k] = b;k = k + 1;
 } 
        else
                printf("data is already exist\n"); 
while (k > n)
```
#### Looking For The Largest Data (max)

 $max = x[1]$ ;

for(i=2; i<n; i++) if  $(x[i] > max)$  $max = x[i];$ 

#### Looking For The Smallest Data (min)

 $min = x[1];$ 

for(i=2; i<n; i++)  $if (x[i] < min)$  $min = x[i];$ 

# Looking For The Largest (max) and The Smallest Data (min)

- $max = x[1]$ ;
- $min = x[1]$ ;

```
for(i=2; i<n; i++)
 if (x[i] > max)max = x[i]; else if(x[i] < min) 
   min = x[i];
```
# Static & Dynamic Variable

- Static Variable :
- A variable position in permanent memory during running the program, and **can not be altered** thus that the size of the required memory by the program is **static**.
- Dynamic Variable :
- A variable is allocated when it's required, and **can be deleted** when the program is running, thus the size of the required memory by the program is **dynamic**.

# Pointer

• Pointer is dynamic data structure , declared variable refers to the location of a specific memory address in RAM.

• Pointer variable is not a value but contains a specific memory address.

# Pointer Illustration

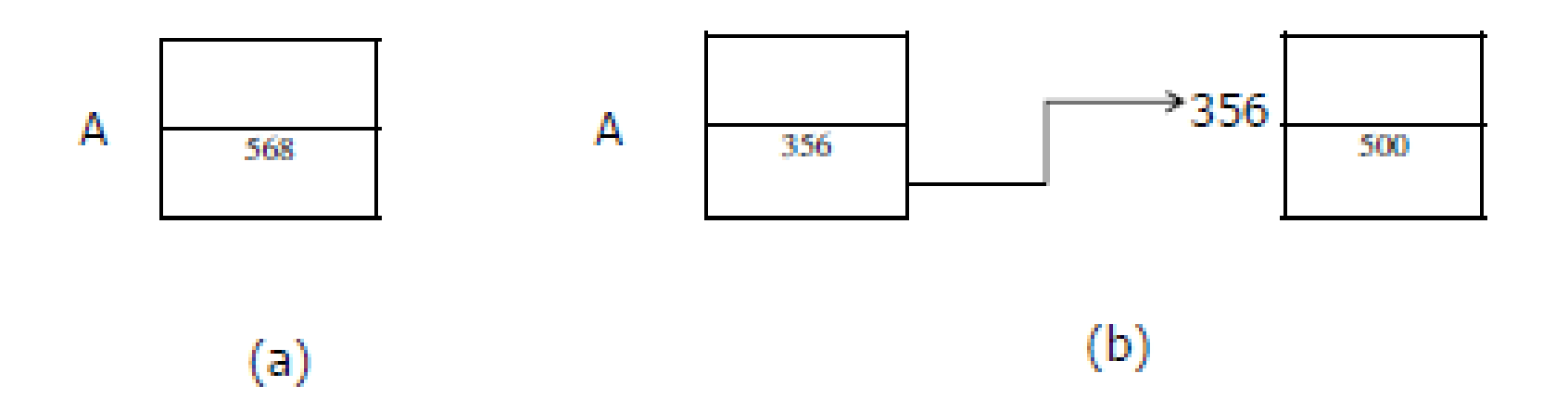

- (a) Variable A is static variable, contain static value
- (b) Variable A is dynamic variable, contain a specific address (356), which designated address contain a value (500). This designated value is called node.

#### Pointer - Example

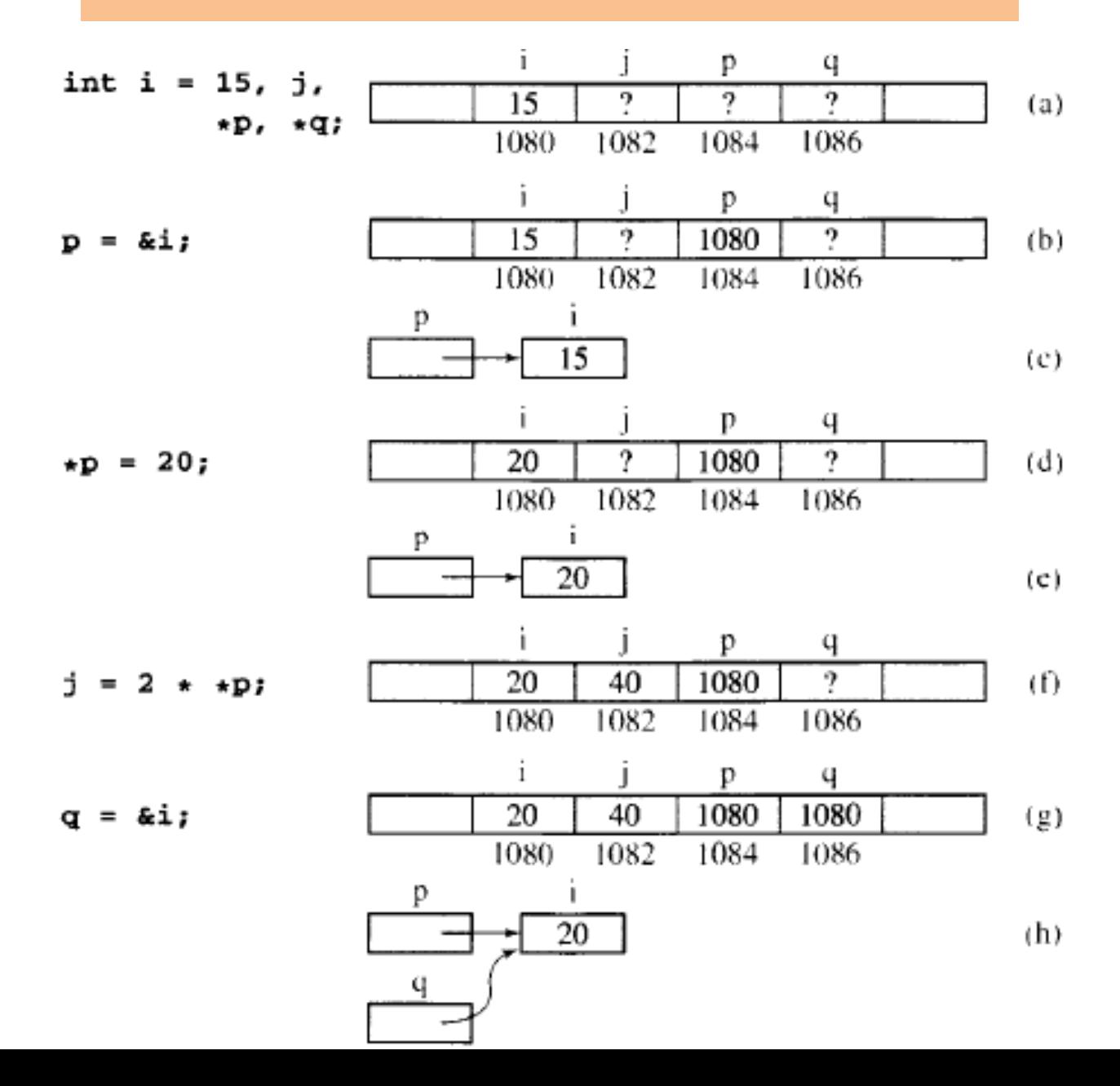

### Structure

• Structure is used when it is needed to process the data with a variety data types, but we still want it to reference the data as a single entity.

# Static Structure

```
struct student {
  char name [30];
 float marks;
} student1, student2;
int main() {
  struct student student3;
  char s1[30]; float f;
  scant ("\frac{1}{2}s", name);
  scanf (" \sf", \epsilon f);
  student1.name - s1;student2 marks - fprintf ("Nama: s \ n", student1.name);
  printf (" Marks are \&f \n", student2.marks);
  return 0;
```
# Dynamic Structure

typedef struct node \*stack; struct node { int data; stack next; };

stack top;

### Dynamic Structure Allocation

typedef struct telm \*addr; struct telm { int data; addr next;  $\}$ elm; typedef addr stack;

```
Allocation addr t : 
t = (addr) malloc(sizeof(elm));
```

```
Deallocation addr t:
free(t);
```
# Stack Implementation

```
typedef struct node *stack;
struct node {
     int data;
     stack next;
\};
stack top, bottom;
Int A, B, C;
```

```
top = (struct node*)malloc(sizeof(struct node)); 
bottom = (struct node*) malloc(sizeof(struct node));
```

```
free(top); 
free(bottom);
```
# Illustration

#### Linked list

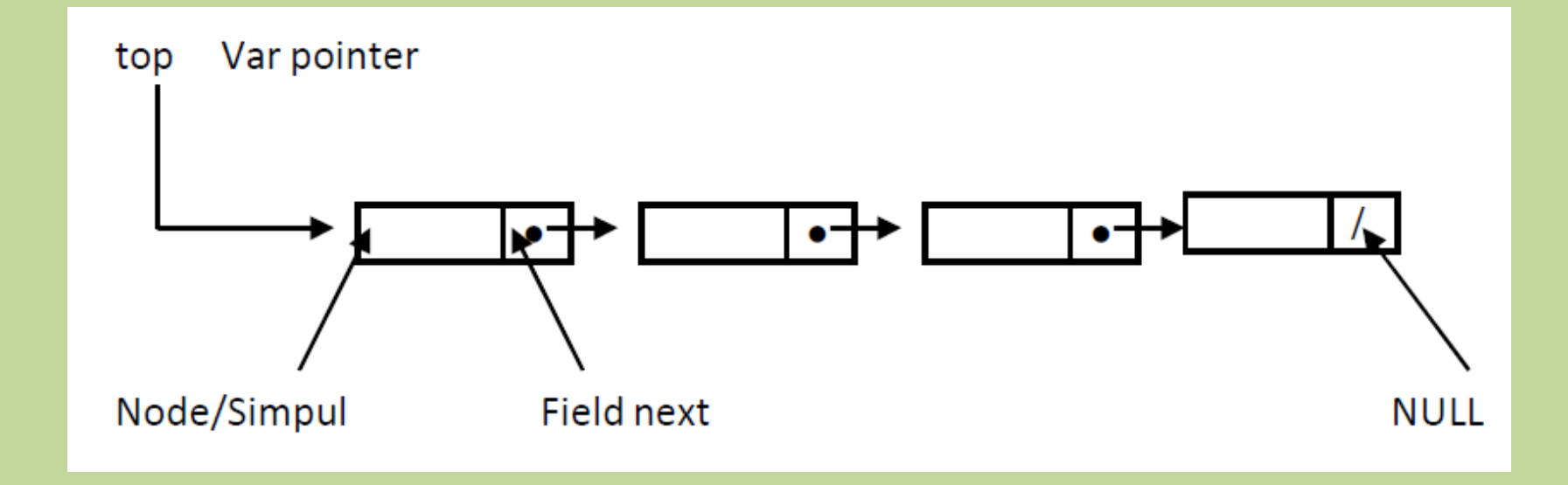